# The Interface

**April 2017** 

**President's Message By Tom Telford** 

HELLO TO ALL,

Thanks to all the members who were present at the March meeting for you attention and participation in my program on the "Fast Approaching Future". I have discovered additional information concerning the content and will share some of that at the April meeting.

There is a really terrific site for those of you who are needing a source to learn how to use various programs. I would encourage you to visit "LearnFree.org". I have been using the site to learn more about Excel and about Power Point. There are tutorial's in the form of videos for a multitude of programs, which allows for the opportunity to pause and perform the functions on your own unit and then continue to additional instruction and exercise.

We continue to search for meeting programs and would welcome ideas from the membership on any suggestions they might have. The officers will make the contact with potential speakers, we just need membership input for subjects.

Please be aware of the meeting and help desk items and schedules, which appear in other sections of the newsletter.

## **Program Schedule**

**April 2017:** Hart Rowland presenting: Overview of Edge **May 2017:** Chris Collins presenting: Cutting the Entertainment Cable

TLCUG meets on the 1st Thursday of each month at 2 P.M. at the Donald W. Reynolds Library at 300 Library Hill, located on Highway 201 South in Mountain Home, across from the ASUMH campus. The Help Desk will open around 1:00 p.m. Guests and visitors are welcome to attend.

# **February General Meeting Minutes** By Sue Seils, TLCUG Secretary

- 1) CALL TO ORDER: The group meeting began at 2:00 PM.
- 2) ATTENDANCE: Total attendance was 53 people, including 1 new member and 2 guests.

#### 3) ANNOUNCEMENTS:

President Tom welcomed the members and gave the Treasurer's report to the membership.

Tom reported that the Club had authorized \$1500.00 for purchase of computers for Kindness. He and Chris were able to purchase them for only \$1108.00.

Tom mentioned that the Excel workshop cancelled last month is rescheduled for Friday, March 17, 10:30-12:30, in Studio 300 at the Library. Laptops will be provided. A sign-up sheet is at the welcome desk.

Because of Hart's illness, a change of program has been planned.

#### 4) PROGRAM:

Today's program was given by our TLCUG President, Tom Telford. His topic was "The Fast Approaching Future". Tom shared a how technology has changed the impact to many companies, including Kodak. He also shared about things that are currently happening that we may not be aware of, like the building of structures with 3D printing. Tom talked about how technology is changing things for the future (more than just driverless cars).

#### 5) PRESENTATION:

Tom presented the newly purchased computers to Kindness' Executive Coordinator, Debbie Womack. Debbie spoke about what an impact these computers will have on their day to day operations. She also gave the membership an idea of what activities Kindness (a non-profit) does to help others. A picture was taken with Tom, Debbie and the new computers.

#### 6) ANNOUNCEMENTS:

Tom introduced the new member (Joyce S.) and the guests (Donna M. and Debbie W.). Treasurer Barb also mentioned that the Board is looking for ideas for future meetings (technology related).

#### 7) DRAWINGS:

The winner of the monthly drawing for a Staples certificate was Jacque Varvel.

#### 8) ADJOURNMENT:

The meeting adjourned at 2:55 PM.

## **Members Photo Gallery**

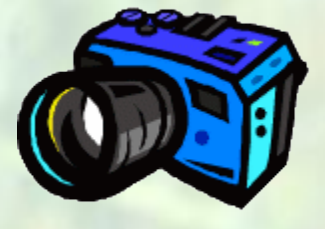

**Click on the Camera**

## From the Help Desk **By Ann Neuenschwander**

If you have a question that is not or cannot be adequately addressed at our regular Help Desk meeting, you may email questions to the Webmaster (contact info is on the Officers page of our Website), or write it down and bring it to the Help Desk at our regular meeting.

### **Disclaimer**

The Twin Lakes Computer Users Group [TLCUG] is in no way responsible or liable for any damages resulting from articles, opinions, statements, advertising representations, warranties expressed or implied in this publication, nor do we endorse or recommend any products or services mentioned.

Comments or opinions herein do not necessarily reflect the policies of the TLCUG. Materials contained herein may be reproduced by other User Groups, provided proper credit is given to the author and the publication, except articles marked "Reprinted by permission..." or "Copyright."

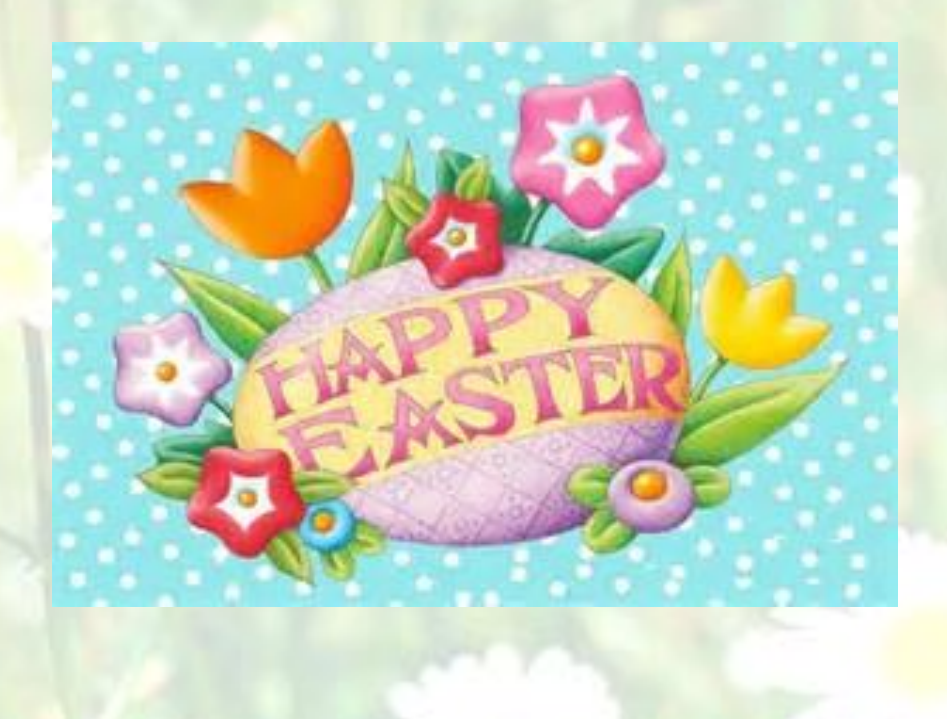